## **^FL – Font Linking**

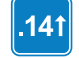

This command is available only for printers with firmware versions V60.14.x, V50.14.x, or later.

**Description** The  $\triangle$ FL command provides the ability to link any TrueType font, including private character fonts, to associated fonts.

If the base font does not have a glyph for the required character, the printer looks to the linked fonts for the glyph. The font links are user-definable. The font linking remains until the link is broken or the printer is turned off. To permanently save the font linking, use the ^JUS command.

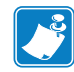

**Note •** For assistance in setting up the font links, please use the font wizard in ZebraNet Bridge.

## **Format ^FL<ext>,<br/>base>,<link>**

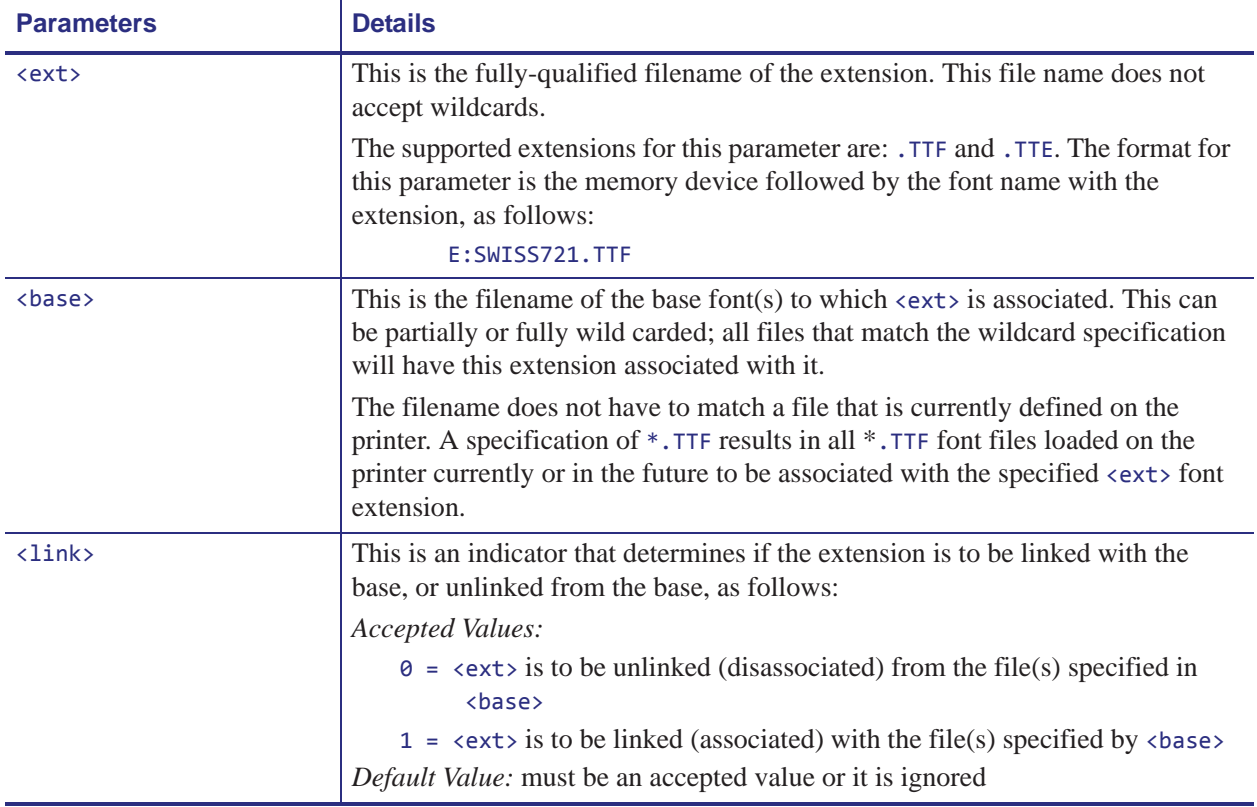

**Comments** A font can have up to five fonts linked to it. The printer resident font, 0. FNT is always the last font in the list of font links, but is not included in the five link maximum. It can also be placed anywhere in the font links list.

The default glyph prints when a glyph cannot be found in any of the fonts in the link list. The advanced layout command ^PA determines if the default glyph is a space character or the default glyph of the base font, which is typically a hollow box.

The list of font links can be printed by using the  $\Delta E$  command or retrieved with the  $\Delta H$ T command.

**Examples •** These examples show the code and output for no font linking and for font linking:

## **No Font Linking**

In the no font linking example, the Swiss721 font does not have the Asian glyphs, which is why Asian glyphs do not print.

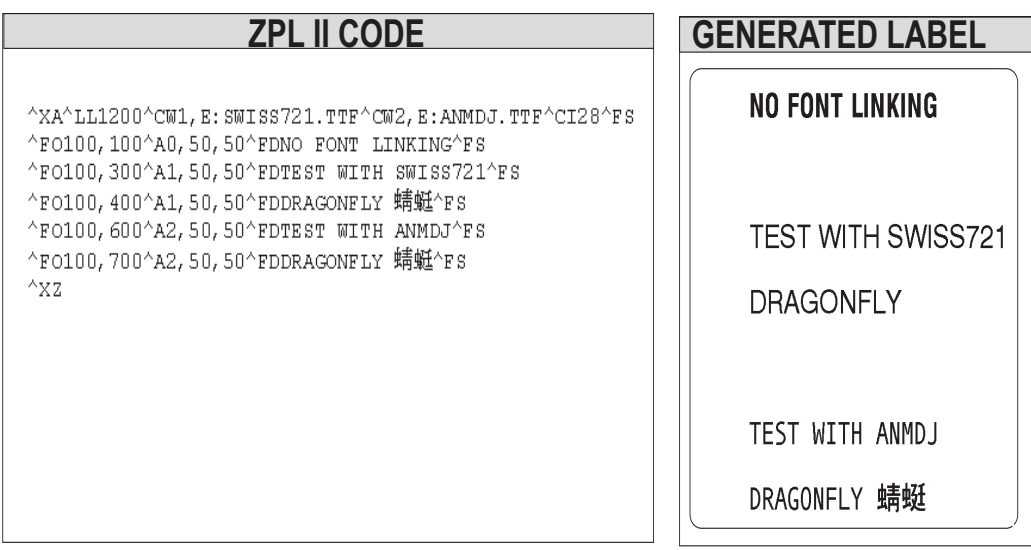